## **Course Title: TIBCO BW Development (TIBBWDev-101)**

## **Duration:** 30 Hours

**Prerequisite: Awareness of Java Programming.**

## **Features :**

- Hands-on based training
- Daily assignments
- Installation is part of training
- Lifelong Access to recorded Sessions
- Real Time Case Studies

**Prerequisite:**Awareness of Programming Concepts, Awareness of XML

## **Topics**

1. EAI Architecture

2. Installation of TIBCO Business, Oracle Database on participant's

machine

- 3. TIBCO in Middleware
- 4. TIBCO Product Stack
- 5. TIBCO Runtime Agent (TRA)
- 6. TIBCO Designer
- 7. TIBCO BW Project Development Methodology
- 8. Getting started with TIBCO Designer
- 9. Activities
- 10. Transition and Condition
- 11. Groups
- 12. Working with Variables
- 13. XPath
- 14. Error Handling
- 15. Transactions
- 16. File Palette
- 17. Global Variables
- 18. **JDBC Palette**
- 19. Web Services & XML Overview
- 20. XML Palette
- 21. Parse Palette
- 22. General Activity Palette
- 23. Confirm checkpoint scenarios with BW engine failures
- 24. General Palette
- 25. JMS Overview

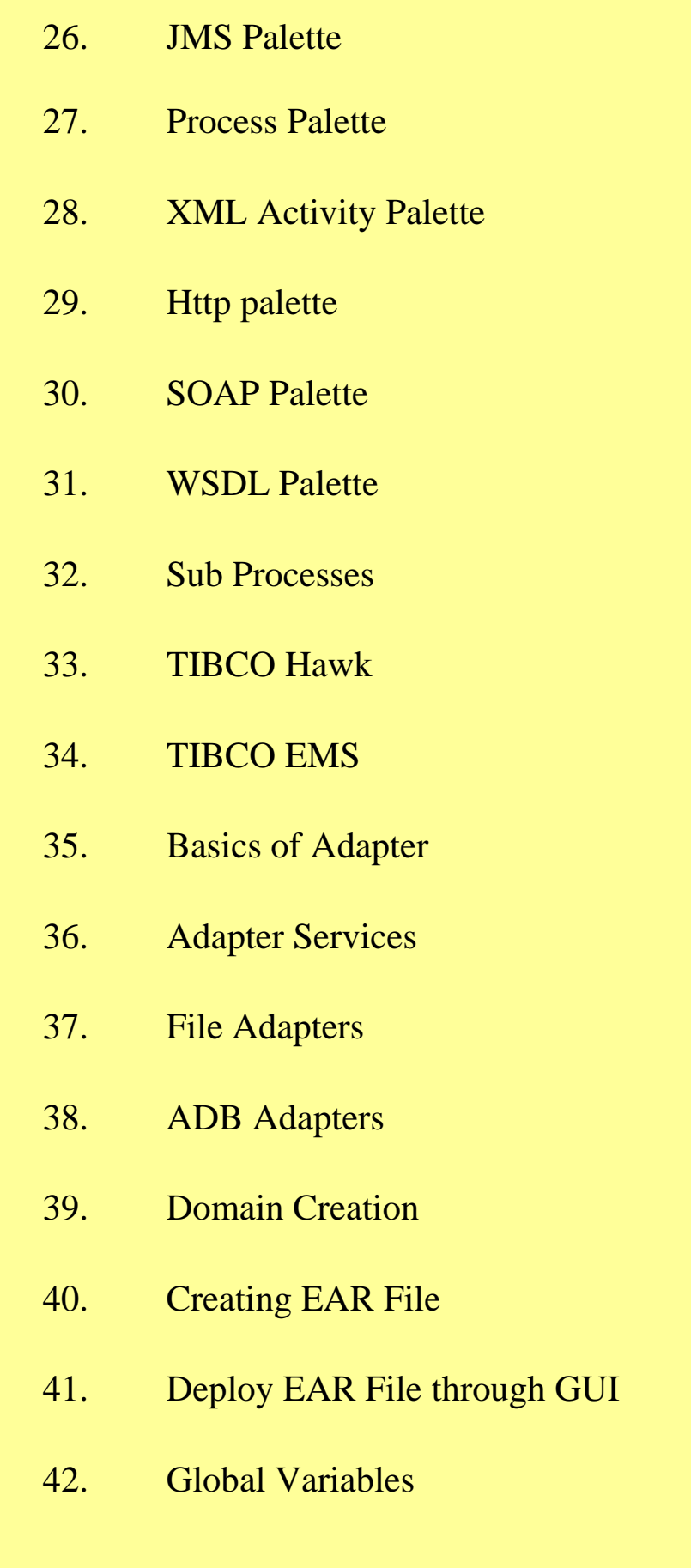